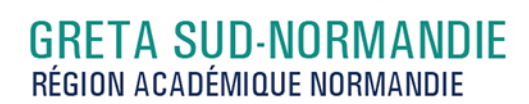

# **Word avancé : Les documents longs, le publipostage, l'automatisation des tâches**

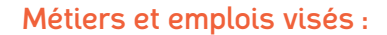

● Secrétaire

académie<br>Normandie

RÉGION ACADÉMIQUE

 $\frac{1}{2}$ 

● Secrétaire administratif.ve

gret

**SUD-NORMANDIE )))** 

FORMEZ-VOUS À DEMAIN

- Secrétaire polyvalent.e ● Assistant.e. administratif.ve
- Assistant.e d'équipe
- Assistant.e. d'entreprise

## Public concerné :

Demandeur.euse d'emploi Jeune 16-29 ans Salarié.e Individuel.le autre

# Objectifs de la formation :

- Créer et présenter efficacement des documents de plusieurs pages
- Créer et adresser des courriers à des destinataires multiples
- Automatiser les tâches répétitives en créant et en utilisant des modèles et des styles

Editée le 26/09/2020 | Page 1/3

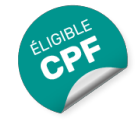

# **GRETA SUD-NORMANDIE** RÉGION ACADÉMIQUE NORMANDIE

Contenu de la formation :

académi Normandia

RÉCION ACADÉMIQUE

 $\mathcal{L}$ 

**Word les documents longs** La gestion des pages

SUD-NORMANDIE 111 FORMEZ-VOLUS À DEMAIN

- Les sauts de page et de section
- Les en-têtes et pieds de pages (titres, insertions automatiques)
- Les notes de bas de page

L'organisation d'un long document

- La hiérarchisation du contenu : le mode écran
- La table des matières automatique

#### **Word le publipostage** Conception

- Création d'un document type
- Bibliothèque de modèles et assistants intégrés
- Champs « demander », « remplir », date, numérotation et résumé

Fusion et publipostage

- Création, tri et modification d'un fichier d'adresses
- Sélection des adresses par critères
- Ajout ou suppression de champs et d'enregistrements
- Fusion avec un tableau Excel, une requête Access ou un carnet d'adresses de messagerie comme une source de données

Création de lettres, étiquettes, enveloppes et répertoires

● Assistant de création des documents de fusion

Personnalisation de la fusion : documents à zones variables

- ● Intégration, mise à jour des champs
	- Les envois avec condition

# ● **Word l'automatisation des tâches**

Mise en forme automatique d'un texte : les styles

- Définition d'un style
- Utilisation d'un style défini
- Modification d'un style
- Ajout d'un style dans le modèle standard

Insertion automatique des textes répétitifs

- Création d'une abréviation
- Utilisation et gestion des abréviations existantes

Les modèles de documents

- Création de modèles pour les documents d'utilisation fréquente
- Utilisation d 'un modèle existant
- Modification du modèle standard (normal.dot)

Les formulaires

● ● ● Les différents types de champs (cases à cocher, zones de texte, listes déroulantes ● Conception de document

**GRETA SUD-NORMANDIE** Siège social : lycée Jean Guéhenno - Allée Eugène Cabrol - BP 34 - 61101 - Flers N° SIRET : 196 100 218 00029 - N° de déclaration d'activité : 2561 P300061 | Document non contractuel, peut-être soumis à modification

Editée le 26/09/2020 | Page 2/3

# **GRETA SUD-NORMANDIE** RÉGION ACADÉMIQUE NORMANDIE

# Méthodes et outils pédagogiques :

gret

**SUD-NORMANDIE 333** FORMEZ-VOLUS À DEMAIN

Alternance d'apports théoriques et de mise en application ; Suivi individualisé dans l'acquisition des savoirs et savoir-faire. La durée totale est donnée à titre indicatif. Un positionnement est réalisé en amont du parcours pour déterminer le nombre d'heures en fonction des acquis et des objectifs à atteindre.

# Modalités d'enseignement :

Formation partiellement à distance

Durée indicative en centre de formation :

28 heures

académie<br>Normandie

RÉGION ACADÉMIQUE

 $\frac{1}{2}$ 

# Durée indicative en entreprise :

0 heures

Pré-requis : Maîtrise des fonctions essentielles de Word

Modalités d'admission :

Sur entretien Sur tests

Niveau d'entrée : Conseillé : sans niveau spécifique

Niveau de sortie : sans niveau spécifique

# Financement :

CPF Financement individuel Plan de développement des compétences

# Éligible au CPF

Code CPF : 164617

Tarif de référence : 18€/heure

# Lieu(x) de formation :

**ALENCON** 

## Renseignements et inscriptions

Nom du contact : Véronique SCHWIMMER Téléphone : 02 33 27 44 64 Courriel : veronique.schwimmer@ac-normandie.fr

Editée le 26/09/2020 | Page 3/3